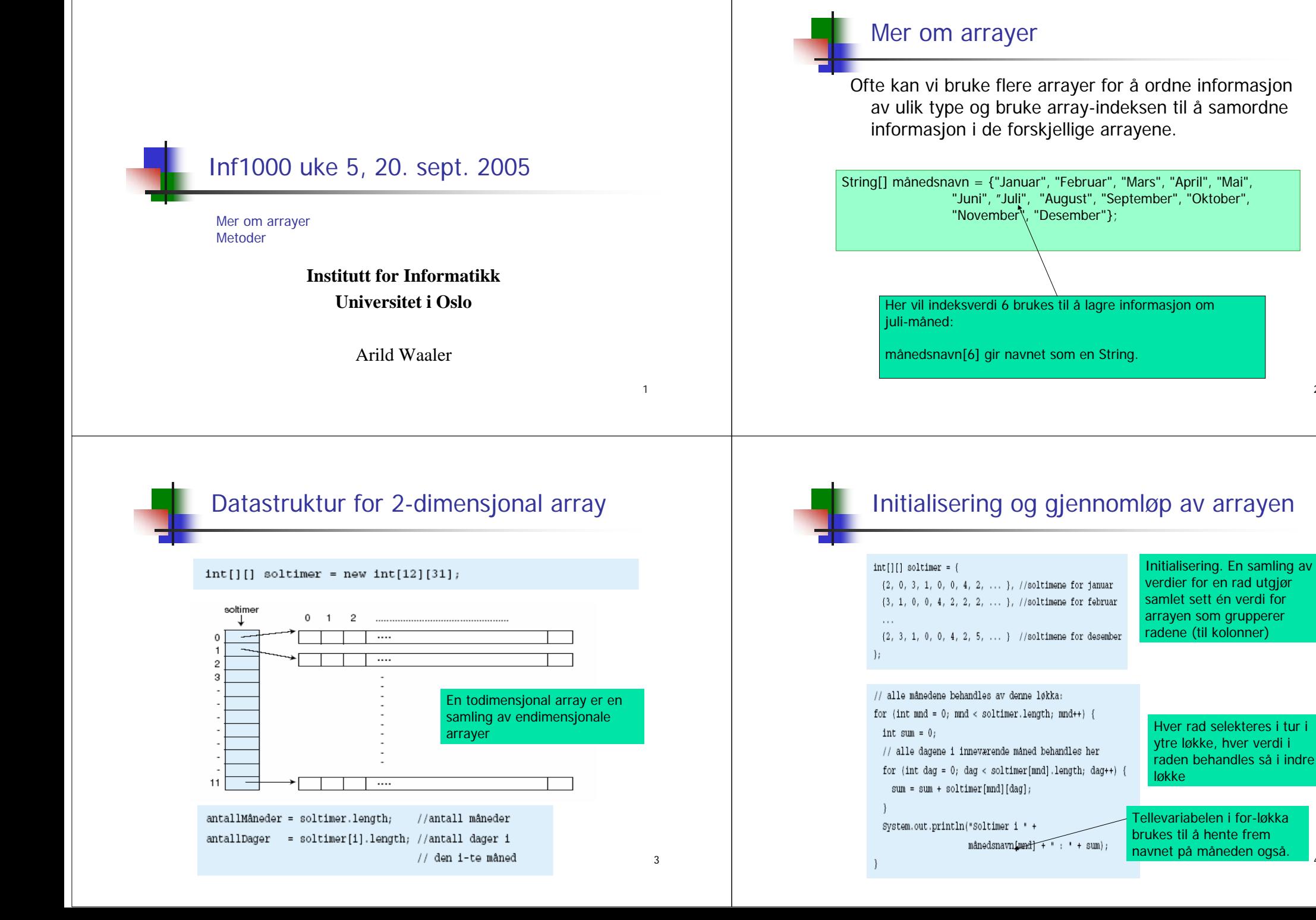

 $\overline{2}$ 

## Resultatet av kjøring

Soltimer i Januar : 14Soltimer i Februar : 10Soltimer i Mars : 20

Skal vi lagre denne informasjonen for hvert år, trenger vi en ekstra dimensjon for årstall. Da får vi en 3-dimensjonal array:

#### $int[$ [][]] soltimer = new int[10][12][31];

## Eksempel: ta inn og ut av 2D-array

Vi skal lage et program som illustrerer hvordan man

- deklarerer og oppretter en to-dimensjonal array
- **-** legger inn verdier i arrayen
- **henter ut verdier fra arrayen**

#### Programmet skal:

- be om og lese inn ialt  $3*4 = 12$  heltall og legge tallene inn i en int-array med 3 rader og 4 kolonner
- skrive ut innholdet av int-arrayen

## Det ferdige programmet

#### **import easyIO.\*;**

```
class ArrayEksempel {
  public static void main (String[] args) {
     In tast = new In();
     Out skjerm = new Out();
     int[][] a = new int[3][4];
     for (int i=0; i<3; i++) {
        for (int j=0; j<4; j++) {
           skjerm.out("Gi et heltall: ");
           a[i][j] = tast.inInt();
         }
     }
     for (int i=0; i<3; i++) {
        for (int j=0; j<4; j++) {
           skjerm.out(a[i][j], 5);
         }
         skjerm.outln();
      }
   }
}
```
# Eksempel: liste over ulike verdier i 2D-array

Vi skal lage et program som illustrerer hvordan man

- løper gjennom et 2D-array og ser på alle verdier
- **lacktar inn i en (en-dimensjonal) array de ulike** verdiene som forekommer i 2D-arrayen
- skriver ut listen med de ulike verdiene

Programmet skal:

- be om og lese inn verdier til 2D-arrayen
- skrive ut en sortert liste over de entydige verdier som forekommer i arrayen

7

5

## Programskisse

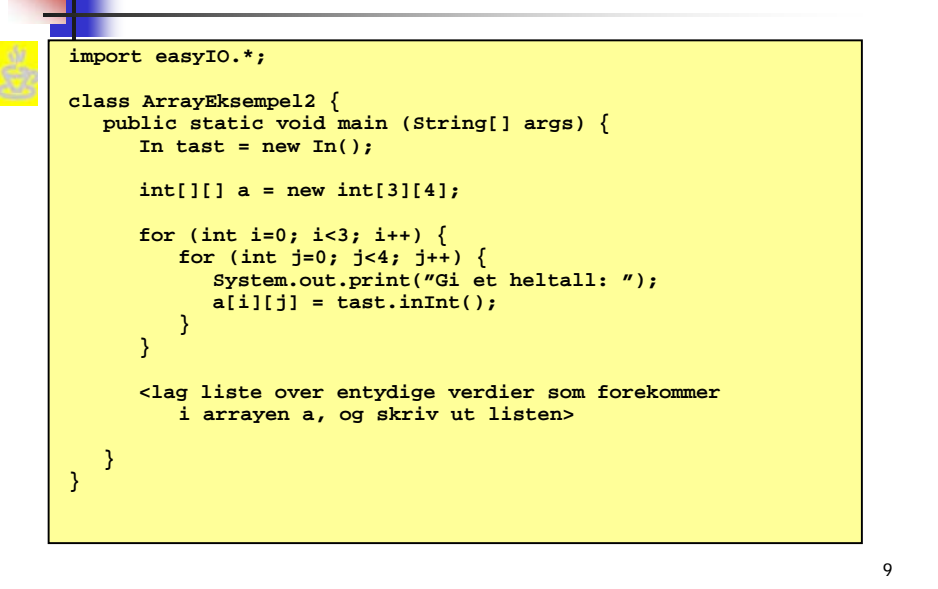

## Å lage liste over entydige verdier

```
int[] verdier = new int[12];
int antall = 0;
for (int i=0; i<3; i++) {
   for (int j=0; j<4; j++)int\vec{a}j\vec{i}j\vec{j}j\vec{j}boolean funnet = false;
       for (int k=0; k<antall; k++) { if (aij == verdier[k]) {
             funnet = true;
      } }
      if (!funnet) {
          verdier[antall] = aij;
         antall++;
} } }
for (int i=0; i{antall; i++)System.out.println(verdier[i]);
}
```
Oblig 2 bruker 2D-array

Oljefelt-tabellen deklareres som en array der

**String[][] eier = new String[13][17];**

Vi kan visualisere en 2D-array som en tabell:

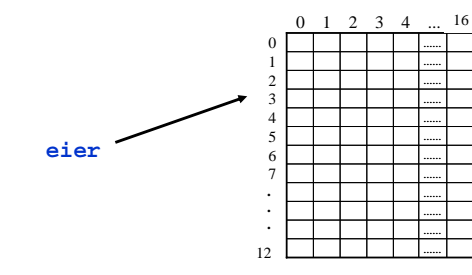

Hvis et felt ikke er solgt: **eier[i][j] = = null**

Hvis et felt er solgt: **eier[i][j] ! = null**

**Eksempler på lovlige operasjoner:** 

**eier[3][4] = "Petrol A/S";**

**int antallRader = eier.length;**

**int antallKolonner = eier[0].length;** 

## Eksempel: finn antall solgte oljefelt

#### **class AntallFelt {**

**}**

**public static void main (String [] args) { String[][] eier = new String[13][17]; <innlesning av eiere m.m.> int antallSolgte = 0;** for (int  $i=0$ ;  $i<13$ ;  $i++$ ) { for (int  $j=0$ ;  $j<17$ ;  $j++)$ **if (eier[i][j] != null) { antallSolgte++; } } } System.out.println("Antall solgte felt: " + antallSolgte); }**

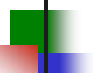

#### Et java-program består av klasser og metoder

- L Et stort program må deles opp i mindre deler for:
	- Å greie å få det riktig (sjekke/teste hver del for seg)
	- Dele det opp i logiske biter (ha sammen det som logisk hører sammen)
- Det er to måter man kan dele opp programmet på i et Objektorientert programmerings-språk som Java:
	- **Metoder**: Slå sammen noen setninger (tilordninger, while- og forløkker, deklarasjoner av noen variable) og gi disse et navn.
	- **Klasser:** Dele opp programmet i de 'store' delene det består av. En klasse *inneholder* metoder og deklarasjoner og har et navn (eks: class Bankkunde {..} )
- Vi ønsker en oppdeling som gjør det lettere å programmere:
	- Metoder 'lager' store instruksjoner som er enkle å bruke (eks: sort(),  $sqrt() )$
	- Klasser deler *hele* problemet opp i håndtérbare deler.
	- **Splitt og hersk !**

13

#### Enklere å løse Oblig2 med 9 nye metoder import easyIO.\* class Oblig2 { static In tast =  $new In()$ ; public static void main (String[] args) { int ordre =  $0$ ; while (ordre  $!= 8)$  { skrivMenv()  $order = velqO\nperasion()$

// her deklarerer vi de 9 metodene: skrivMeny, , ... finnGjennomsnittUtvinning

System.out.println("\*\*AVSLUTTNING PÅ RURITANIAS OLJEFELTSYSTEM\*\*");

break

break

break

break

} // end class Oblig2

 $\frac{1}{2}$  // end main

switch (ordre) {

.cn (crure) {<br>case 1: kjøpFelt(); case 2: annulerKjøpAvFelt();

 $case 3: lagKart()$ 

default: break: } // end switch

}// end while flere kommandoer

case 4: lagSelskapsoversikt(); case 5: oppdaterOljeutvinning();

case 7: finnGjennomsnittUtvinning();

case 6: finnMaksUtvinning();

#### En klasse *er* noe - en metode *gjør* noe

- **Metoder**: Vi deler opp handlingene i programmet i metoder. En metode er da noen vanlige programsetninger som vi setter krøll-parenteser rundt. Metoden **gjør** det navnet på metoden sier. Vi velger selv navnet på de metodene vi lager.
	- EKS Banksystem: En metode for hver av handlingene: innskudd, uttak, beregnRenter, skrivRapport,...
- **Klasser**: Vi deler dataene og metodene i programmet opp i deler slik at hver av disse (klassene) tilsvarer en naturlig del av problemet:
	- EKS Banksystem: En klasse for hver av Banken, Kunde, Konto,...

#### En klasse **er** noe, en metode **gjør** noe

Metoder i én klasse skal vi lære idag

15Klasser, objekter og metoder i flere klasser skal vi lære de to neste ukene  $\frac{1}{15}$ 

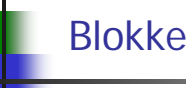

#### Blokker og metoder

**E**n blokk er en samling instruksjoner omgitt av krøllparenteser:

**{ instruksjon 1; instruksjon 2; ....instruksjon n; }**

- Alle steder i et Java-program hvor det kan stå en instruksjon, kan vi om ønskelig i stedet sette inn en blokk.
- Siden en blokk ofte forekommer flere steder i et program, hadde det vært praktisk om vi kunne definert blokken en gang for alle og gitt den et navn, slik at vi bare trengte å angi blokkens navn hvert sted vi ønsket å få utført instruksjonene i blokken.
- Dette er fullt mulig i Java ved hjelp av det som kalles <u>metoder</u>.

### Metode-deklarasjon (lage metoden)

- г En metode er essensielt en navngitt blokk med instruksjoner som vi kan få utført hvor som helst i et program ved å angi metodens navn.
- Beskrivelsen av hva metoden skal hete og hvilke instruksjoner som skal ligge i metoden kalles en metode-deklarasjon.
- main-metoden er et eksempel på en metode-deklarasjon:

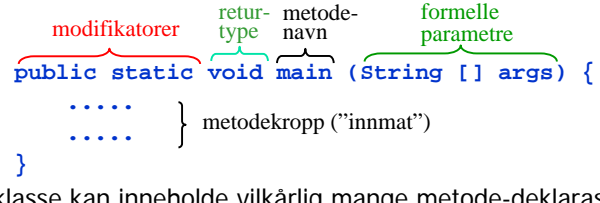

- En klasse kan inneholde vilkårlig mange metode-deklarasjoner.
- **static** bruker vi fordi hittil **ikke** har lært å lage objekter av klasser.
- **static** skal **fjernes** fra (nesten) alle metoder unntatt **main** når vi har lært å lage objekter.

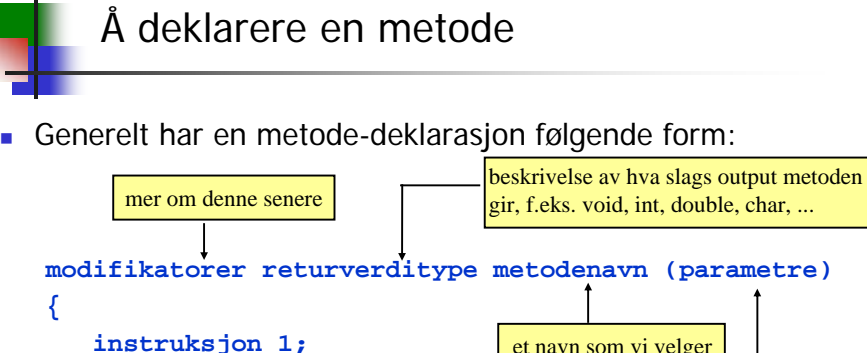

beskrivelse av hva slags input metoden skal ha - gis i form av variabel-deklarasjoner separer<sup>t</sup>

Merk at en metode *kan* kreve input og at den *kan* returnere en verdi, men ingen av delene er nødvendig. I enkleste tilfelle er det ingen input og ingen output.

av komma

18

## Å benytte en metode

- **Når vi benytter en metode sier vi at vi <u>kaller på metoden</u>.**
- For å kalle på en metode uten parametre, skriver vi ganske enkelt

#### **metodenavn();**

 For å kalle på en metode med parametre, må vi i tillegg oppgi like mange verdier som metoden har parametre, og i'te verdi må ha samme datatype som i'te parameter i metodedeklarasjonen. Eksempel:

#### **metodenavn(34.2, 53, 6);**

 Hvis metoden returnerer en verdi, kan vi velge om verdien skal tas vare på eller ikke når metoden kalles. Eksempel på å ta vare på verdien:

```
int alder = metodenavn(25.3, 52, 7);
```
## Bruk av og kall på metoder

**instruksjon 2;**

**instruksjon n;**

**....**

**}**

π

- En metode er et antall setninger som
- gis et **navn** etterfulgt av en parentes ( ).
- Etter parentesen kommer en klamme-parentes { } som omslutter setningene.
- Inne i parentesen kan det stå type og navn på **parametre** som er data som setningene inne i metoden kan bruke, Når man bruker metoden, må man hver gang sette inn de verdier for disse parametrene som ønsker brukt av metoden.
- Foran navnet står det minst ett ord som **int,void,double,String..** som sier hvilken type verdi som **returneres** (lages) av denne metoden
- Når man bruker en metode **'kaller** ' en metode:
	- Hvis den returnerer en verdi, kan vi bruke kallet på metoden inne i et uttrykk på høyre side i en tilordningssetning
	- Hvis den ikke returnerer en verdi, skriver vi bare metodenavnet med de parameterverdier vi vil bruke i parentesen, etterfulgt av ; som en egen setning.
- utfører disse setningene, og 'hopper tilbake' til rett etter der den ble kalt fra.<br><sup>20</sup> Kall på en metode betyr at programmet 'hopper bort' til setningene i metoden,

#### Metode uten parametre/returverdi

Følgende metode skriver ut en ordremeny på skjermen:

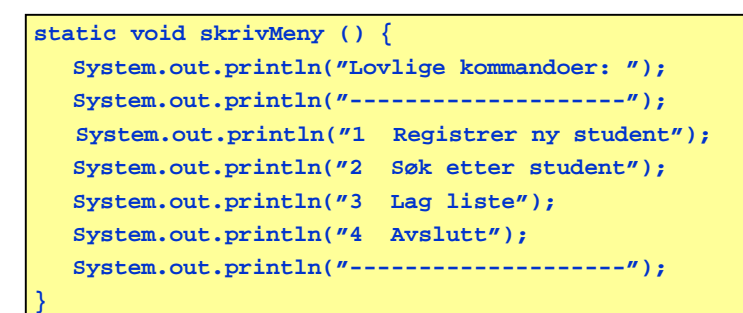

Merk: vi kan hvor som helst i metoden gi instruksjonen

#### **return;**

**}**

som avslutter utførelsen av metoden og fortsetter utføringen av programmet til rett etter kallet.. в последните при подата на 1922 године в 21 године и 22 декабря 22 године 22 декабря 22 године 22 декабря 22<br>Село в 22 декабря 22 декабря 22 декабря 22 декабря 22 декабря 22 декабря 22 декабря 22 декабря 22 декабря 22 д

## Eksempel på bruk

```
class Stjerner { 
 public static void main (String[] args) {
   skrivStjerner();
   System.out.println("Hei");
   skrivStjerner();
 }
 static void skrivStjerner () {
   String s = "****************************";
   System.out.println(s);
   System.out.println(s);
   System.out.println(s);
   System.out.println(s);
 }
```
## Eksempel: metode uten input/output

Følgende metode skriver ut fire linjer med stjerner på skjermen:

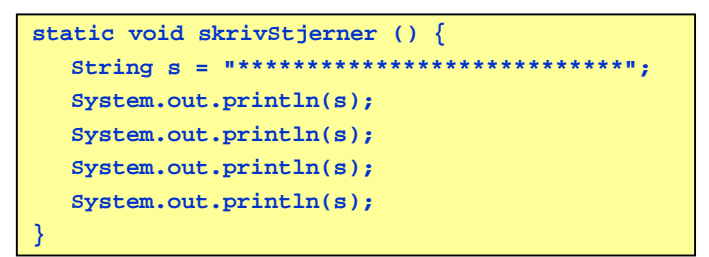

- Forklaring:
	- **static** er en modifikator som forteller at dette er en klassemetode og ikke en objektmetode, dvs metoden skal ikke benyttes inni et objekt.
	- **void** er en returverditype som forteller at metoden ikke gir noe output.
	- **skrivStjerner** er det navnet vi har valgt å gi metoden

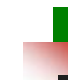

#### Kompilering og kjøring

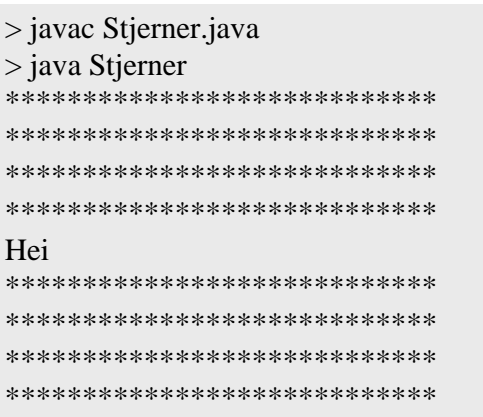

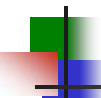

## Første oppsummering: metoder

- Java-programmene så langt i kurset består av en enkelt klasse, og i klassen kan det befinne seg en eller flere metoder (en av disse må hete main).
- De metodene vi ser på så langt i kurset har følgende form:

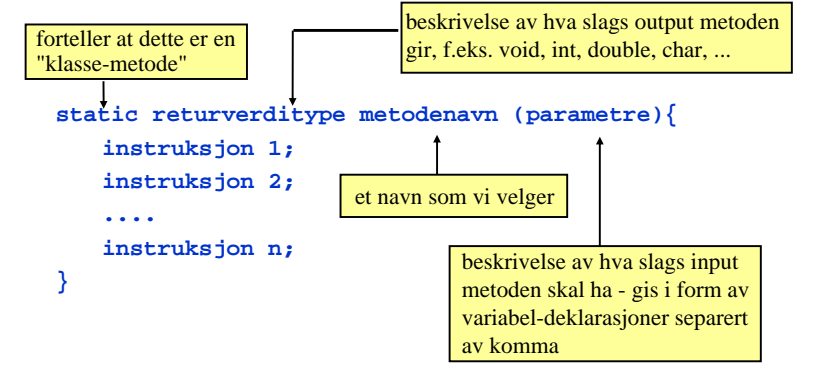

25

## Metode med returverdi

 Følgende metode leser et positivt tall fra terminal og returner det til kallstedet:

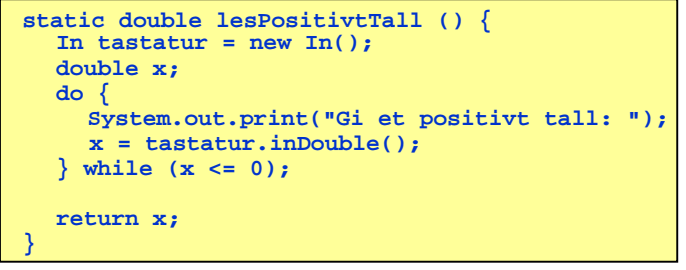

Merk: vi kan hvor som helst i metoden gi instruksjonen

#### **return <uttrykk>;**

som avslutter utførelsen av metoden og returnerer til kallstedet med verdien til det angitte uttrykket (verdien må være av typen double i dette tilfellet).

26

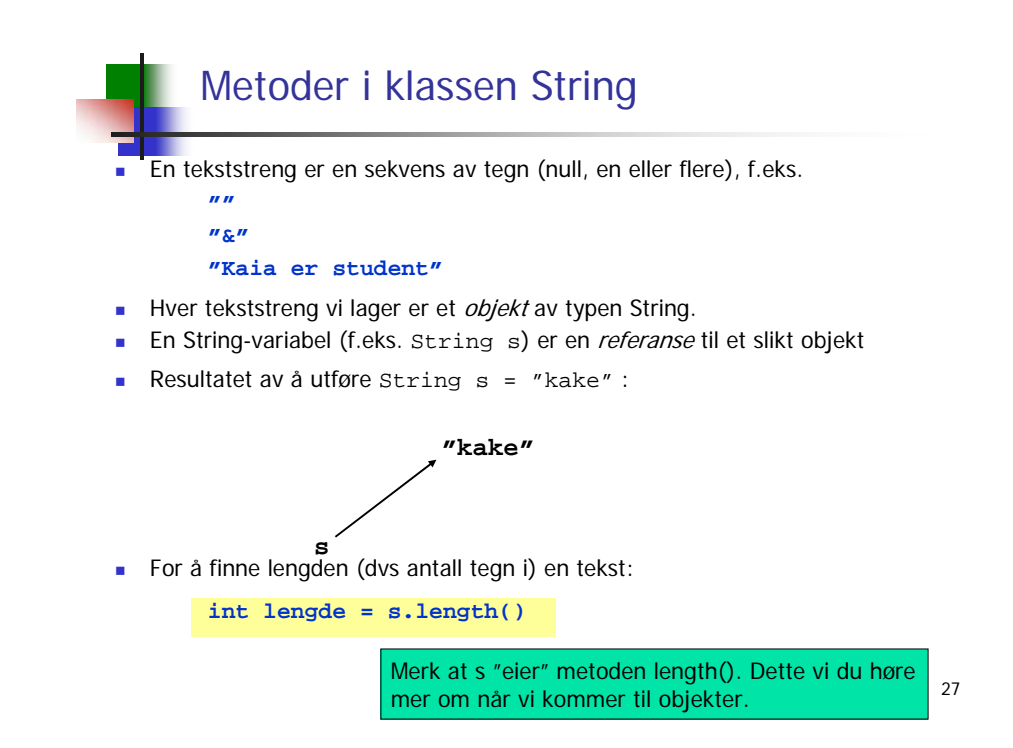

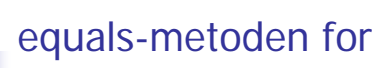

#### equals-metoden for strenger

For å teste om to tekststrenger er like, brukes metoden equals:

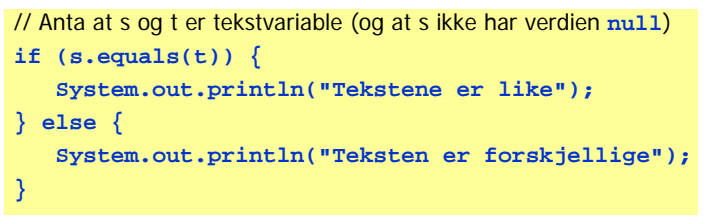

■ Bruk av == virker av og til, men ikke alltid:

```
String s = "abc";
String t = "def";
String tekst1 = s + t;
String tekst2 = s + t;
```
mer om når vi kommer til objekter.<br>
28 Nå er **tekst1.equals(tekst2)** true, mens **tekst1 == tekst2** er false. Merk at kall på tekst1.equals() gir en Boolean-verdi siden returverdien til equals er Boolean.

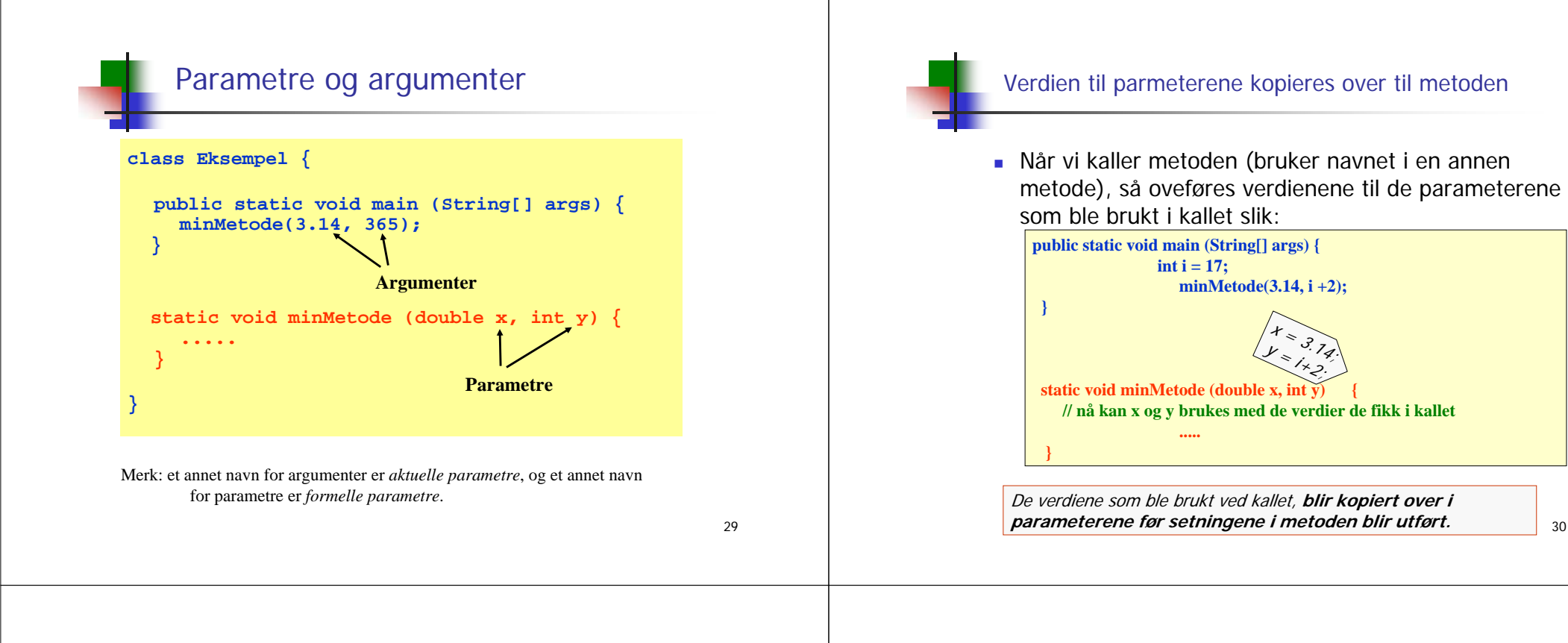

### Metode med returverdi

 Følgende metode leser et positivt tall fra terminal og returner det til kallstedet:

```
static double lesPositivtTall () {
  In tastatur = new In();
  double x;
  do {
     System.out.print("Gi et positivt tall: ");
     x = tastatur.inDouble();
  \frac{1}{2} while (x \le 0):
  return x;
}
```
Merk: vi kan hvor som helst i metoden gi instruksjonen

#### **return <uttrykk>;**

som avslutter utførelsen av metoden og returnerer til kallstedet med verdien til det angitte uttrykket (verdien må være av typen double i dette tilfellet).

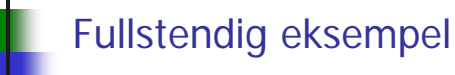

#### **import easyIO.\*;**

```
class LesPositivtTall { 
  public static void main (String[] args) {
    Out skjerm = new Out();
    double x = lesPositivtTall();
    double y = lesPositivtTall();
     skjerm.out("ln(x*y) = ");
     skjerm.outln(Math.log(x*y), 2);
   }
  static double lesPositivtTall () {
     In tastatur = new In();
     double x;
     do {
      System.out.print("Gi et positivt tall: ");
       x = tastatur.inDouble();
     } while (x <= 0);
     return x;
   }
}
                                 > java PositivtTall
                                 Gi et positivt tall: 3.3
                                 Gi et positivt tall: 5.5
                                 ln(x*y) = 2.90
```
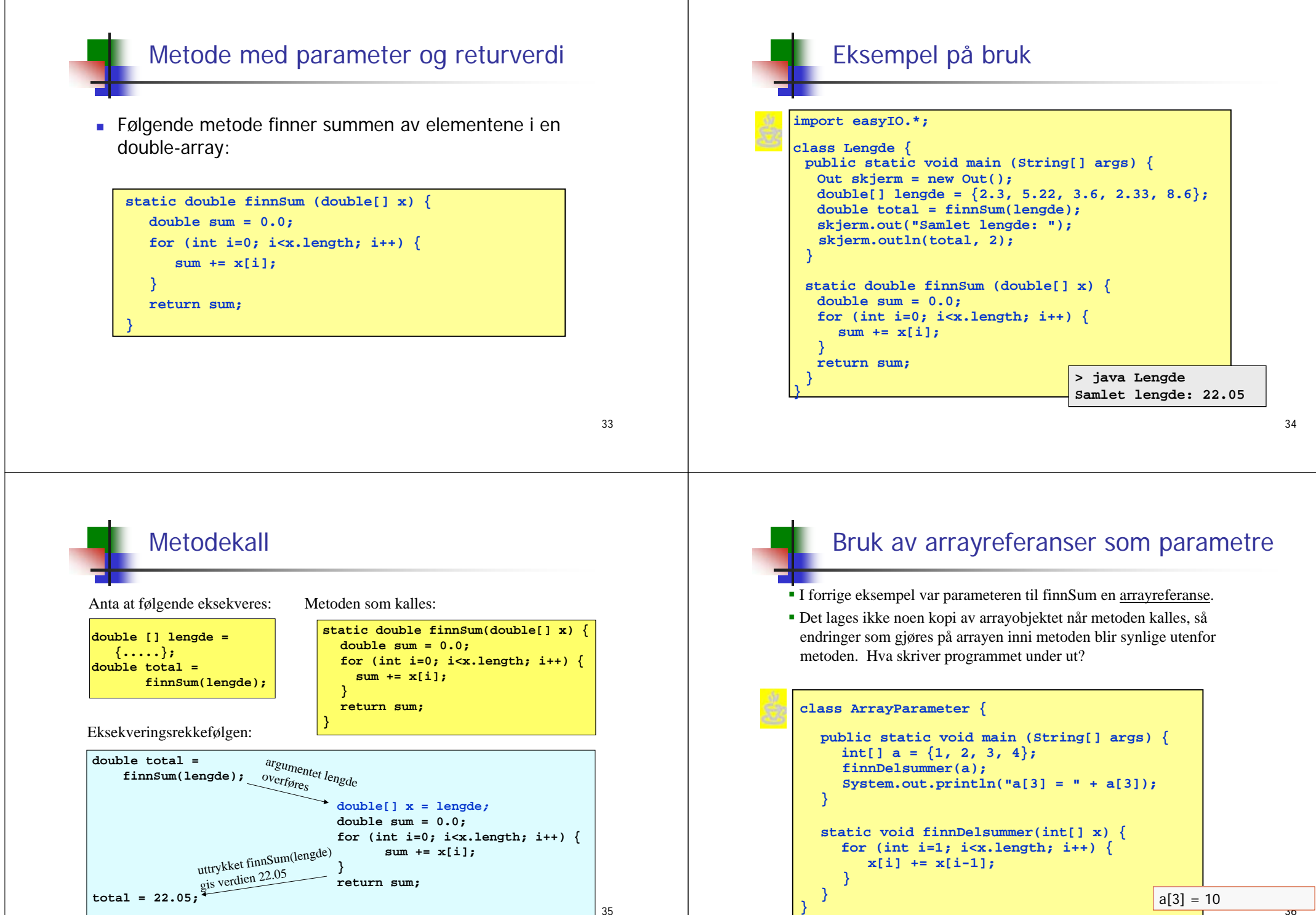

35

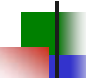

### Overlasting av metoder

- 
- Flere metoder kan deklareres med samme metodenavn, forutsatt at Java klarer å avgjøre hvilken metode som skal kalles. Krav:
	- netodene har ulikt antall parametre eller
	- metodene har ulik type på noen av parametrene, og slik at Java alltid klarer å finne en entydig match
- Metoden (eller metodenavnet) sies da å være <u>overlastet</u>, og de ulike metodene med samme navn kan ha ulik returtype.
- Eksempel:

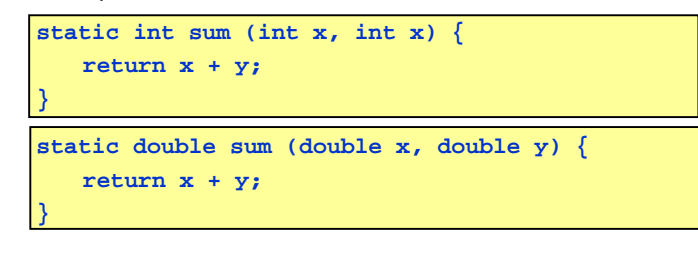

## Overlasting - eksempel

#### public static void main (String[] args) { skrivUt(2,3); skrivUt(2.0,3.0); skrivUt(2.0,3); } static void **skrivUt** (double x, int y) { System.out.println("double+int: "+x + ", "+y); } static void **skrivUt** (double x, double y) { System.out.println("double+double: "+ $x +$ ", "+y); }

 $double+int: 2.0.3$ double+double: 2.0 , 3.0  $double + int: 2.0, 3$ 

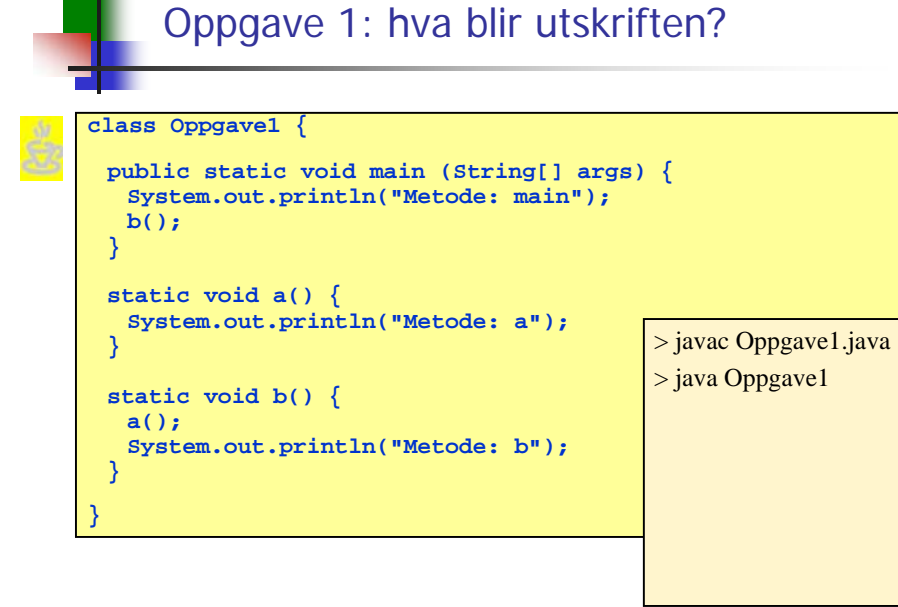

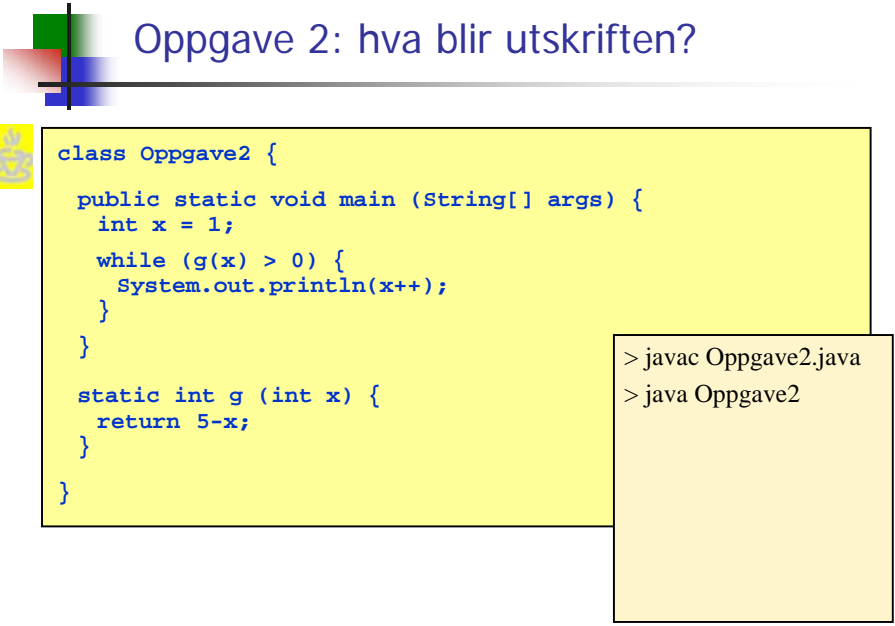

#### Parameteren i metoden main

- Vi kaller aldri direkte på metoden main (selv om det er lov) det er Java-kjøresystemet som gjør dette når programmet starter.
- De argumenter vi gir etter **java ProgramNavn** blir overført til parameteren **String[] args** når main-metoden kalles.
- Eksempel:

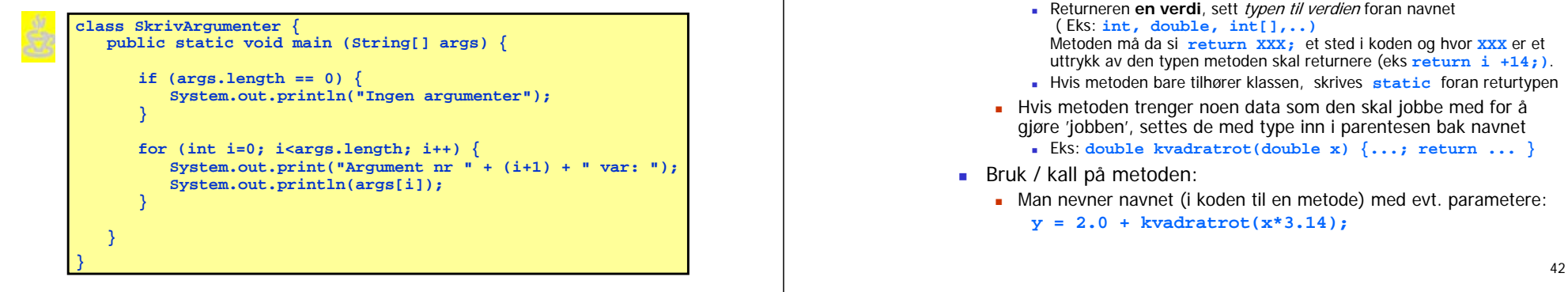

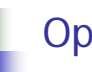

#### Oppsummering om metoder

- Deklarasjon (lage metoden) :
	- Man pakker sammen de handlinger som hører sammen (gjør noe sammen) med krøllparenteser, og gir metoden et navn med vanlige parenteser bak navnet.
	- Man må også si om metoden returnere noe:
		- Returnerer **ingenting**: sett da **void** foren navnet
		- Returneren **en verdi**, sett typen til verdien foran navnet ( Eks: **int, double, int[],..)** Metoden må da si **return XXX;** et sted i koden og hvor **XXX** er et uttrykk av den typen metoden skal returnere (eks **return i +14;)**.
		- Hvis metoden bare tilhører klassen, skrives **static** foran returtypen
	- Hvis metoden trenger noen data som den skal jobbe med for å gjøre 'jobben', settes de med type inn i parentesen bak navnet Eks: **double kvadratrot(double x) {...; return ... }**
- Bruk / kall på metoden:
	- Man nevner navnet (i koden til en metode) med evt. parametere: **y = 2.0 + kvadratrot(x\*3.14);**